# The physics package

Sergio C. de la Barrera physics.tex@gmail.com

November 1, 2012

# Contents

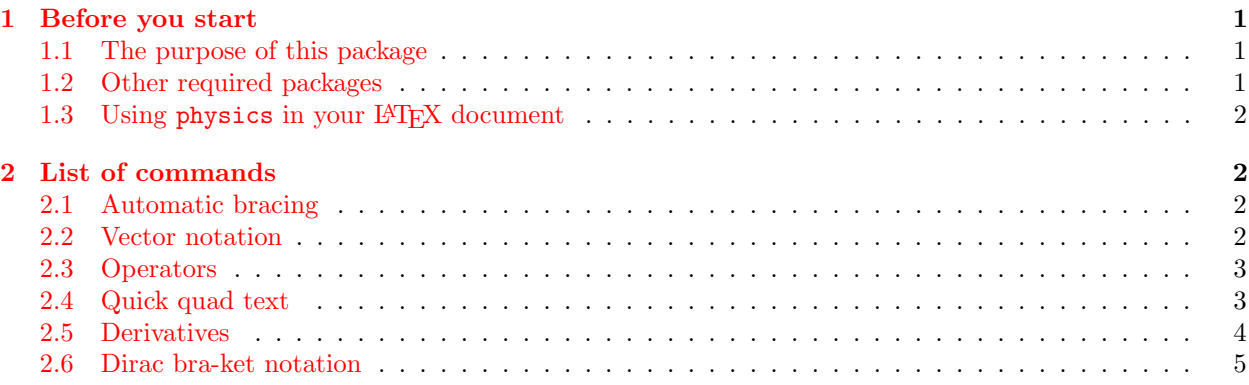

## <span id="page-0-0"></span>1 Before you start

#### <span id="page-0-1"></span>1.1 The purpose of this package

The goal of this package is to make typesetting equations for physics simpler, faster, and more humanreadable. To that end, the commands included in this package have names that make the purpose of each command immediately obvious and remove any ambiguity while reading and editing physics code. From a practical standpoint, it is handy to have a well-defined set of shortcuts for accessing the long-form of each of these commands. The commands listed below are therefore defined in terms of their long-form names and then shown explicitly in terms of the default shorthand command sequences. These shorthand commands are meant make it easy to remember both the shorthand names and what each one represents.

#### <span id="page-0-2"></span>1.2 Other required packages

The physics package requires xparse and amsmath to work properly in your LAT<sub>EX</sub> document. The amsmath package comes standard with most LATEX distributions and is loaded by physics for your convenience. You may also already have xparse installed on your system as it is a popular package for defining LAT<sub>EX</sub> macros, however, if you are unsure you can either install it again using your local package manager (comes with most distributions) or by visiting the [CTAN](http://www.ctan.org/) online package database, or you could even just try to use physics without worrying about it. Many modern LATEX compilers will locate and offer to download missing packages for you.

# <span id="page-1-0"></span>1.3 Using physics in your LATEX document

To use the physics package, simply insert \usepackage{physics} in the preamble of your document, before \begin{document} and after \documentclass{class}:

```
\documentclass{class}
...
\usepackage{physics}
...
\begin{document}
content...
\end{document}
```
# <span id="page-1-1"></span>2 List of commands

# <span id="page-1-2"></span>2.1 Automatic bracing

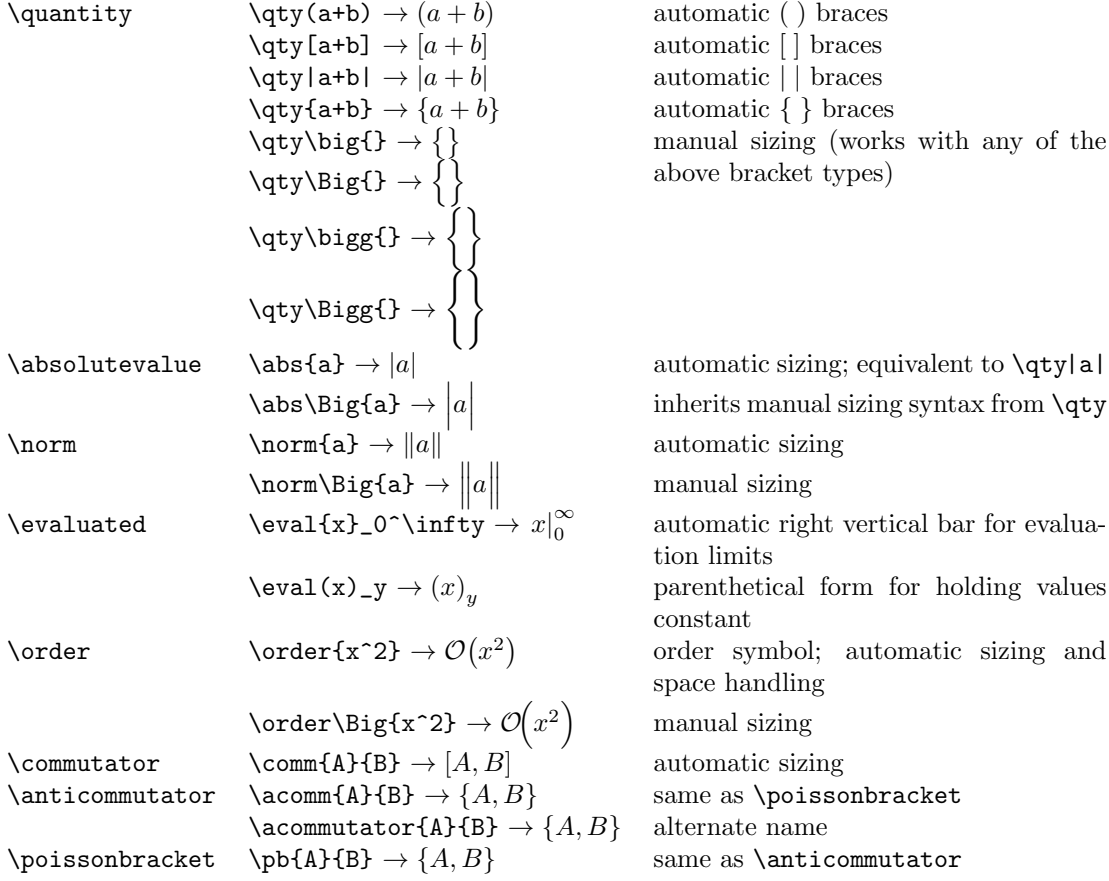

### <span id="page-1-3"></span>2.2 Vector notation

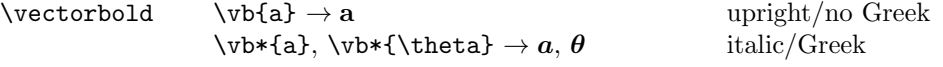

```
\vee \vectorarrow \vee \va{a} \rightarrow a upright/no Greek
                          \forall x \in \mathbb{A}, \forall x \in \mathbb{A} \rightarrow \vec{a}, \vec{\theta}italic/Greek
\verb+\vectorunit + \verb+\v4a+ + \verb+\ad+ + \verb+\out5b+ + \verb+\out6b+ + \verb+\out7b+ + \verb+\out8b+ + \verb+\out9b+ + \verb+\out1b+ + \verb+\out1b+ + \verb+\out2b+ + \verb+\out3b+ + \verb+\out4b+ + \verb+\out4b+ + \verb+\out5b+ + \verb+\out6b+ + \verb+\out7b+ + \verb+\out8b+ + \verb+\out9b+ + \verb+\out1b+ + \verb+\out1b+ + \verb+\out2b+ + \verb+\out3b+ + \verb+\out4b+ + \verb+\out4b+ + \verb+\out6b+ + \verb+\out8b+ + \verb+\out9b+ +\forall x \in \mathbb{A}, \forall x \in \mathbb{A} \rightarrow \hat{\theta} italic/Greek
\dot{\mathcal{L}} \dot \rightarrow \cdot as in \mathbf{a} \cdot \mathbf{b} note that \mathbf{a} \cdot \mathbf{b} is a protected TFX prim-
                                                                                         itive
\crossproduct \cross \rightarrow x as in a \times b\zeta \forall as in \mathbf{a} \times \mathbf{b} alternate name
\varepsilon \vnabla \vee versus \nabla low-level macro for bold version
\gamma \rightarrow \sqrt{Q}\qquad \forall default mode
                          \gamma \grad(\Psi+\Phi) \rightarrow \nabla(\Psi + \Phi) long-form (like \qty but also handles
                                                                                         spacing)
                          \sqrt{\frac{\Psi + \Phi}{\theta}}\verb|\divergence |\div \rightarrow \nabla \cdot \qquad \qquad \text{note} \quad \text{amsmath} \quad \text{symbol} \; \div \; \text{renamed}\divisionsymbol
                          \{\tilde{v} \} \rightarrow \nabla \cdot \mathbf{a} default mode
                          \div(\overline{\bullet}) → \nabla \cdot (a + b) long-form
                          \dot{\text{v}}\rightarrow \nabla \cdot [\mathbf{a} + \mathbf{b}]\curlyvee \curlyvee \curlyvee \curlyvee \curlyvee\text{\textsf{b}}\ \rightarrow \nabla \times \mathbf{a} default mode
                          \curlyw{curl}(\b{a}+\b{b}) \rightarrow \nabla \times (a + b) long-form
                          \text{curl}[\b{a}+\b{b}] \rightarrow \nabla \times [a + b]\lambdalaplacian \lambdalaplacian → \nabla^2\lambdalaplacian{\Psi} \rightarrow \nabla^2 \Psi default mode
                          \verb|\laplacian(\Psi+\Phi)| \rightarrow \nabla^2(\Psi+\Phi)long-form
                          \lambda \laplacian[\Psi+\Phi] \to \nabla^2[\Psi + \Phi]
```
#### <span id="page-2-0"></span>2.3 Operators

The standard set of trig functions is redefined in physics to provide automatic braces that behave like \qty(). In addition, an optional power argument is provided. The old definition of each trig function is stored in a long form version as in  $\sin \rightarrow \sin \cos \rightarrow \cos \in$ , and so on.

```
Trig redefinitions:
\sin \ \sin(x) \rightarrow \sin(x) automatic braces; old \sin renamed \sine
         \sin[2](x) \rightarrow \sin^2(x)optional power
\cos \cos(x) \rightarrow \cos(x) works with all trig functions
\tan \tan x \rightarrow \tan x can still use without an argument
  .
  .
  .
                                          .
                                          .
                                          .
New operators:
\tr \tr\rho → tr ρ trace
\rank \ \ \ \ \ \ \ \ \ \ \ \ \ \ \ M \longrightarrow \ \ \ \ \ \ matrix rank
\text{erf}(x) \rightarrow \text{erf}(x) Gauss error function
```
#### <span id="page-2-1"></span>2.4 Quick quad text

This set of commands produces text in math-mode padded by \quad spacing on either side. This is meant to provide a quick way to insert simple words or phrases in a sequence of equations. Each of the following commands includes a starred version which pads the text only on the right side with \quad for use in aligned environments such as cases.

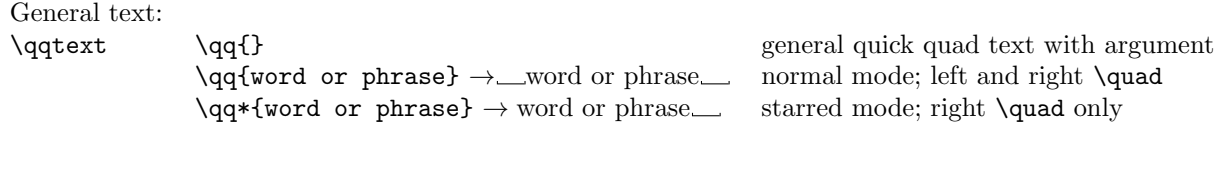

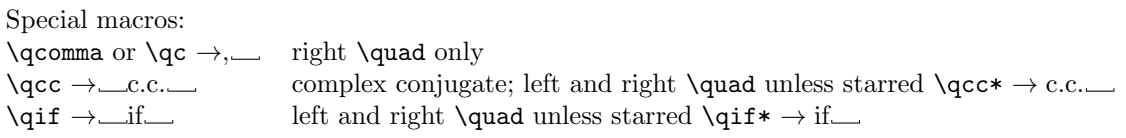

Similar to **\qif:** \qthen, \qelse, \qotherwise, \qunless, \qgiven, \qusing, \qassume, \qsince,  $\label{lem:q:q:ell} $$\qlet, \qfor, \qall, \qeven, \qodd, \qinteger, \qand, \qor, \qas, \qin $$$ 

## <span id="page-3-0"></span>2.5 Derivatives

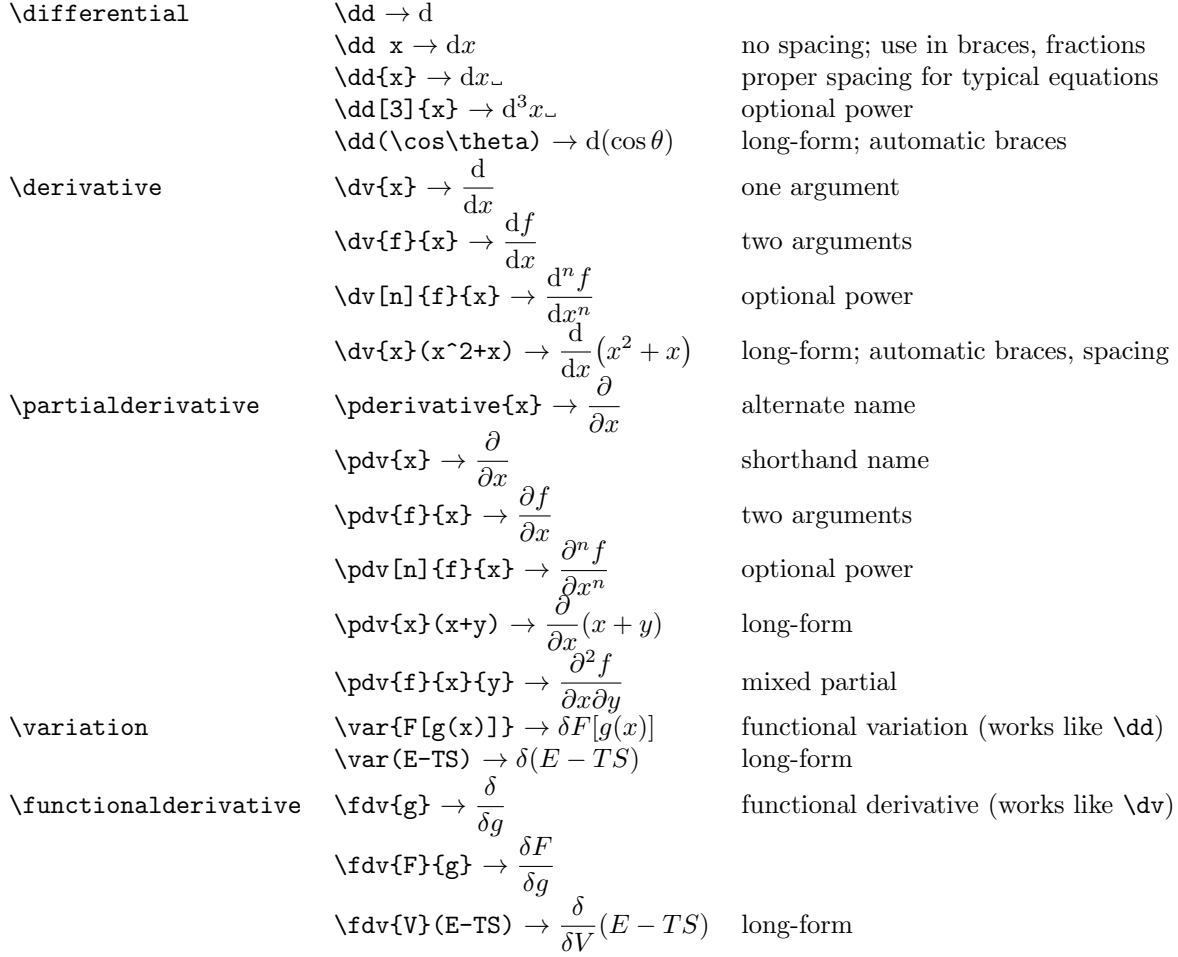

#### <span id="page-4-0"></span>2.6 Dirac bra-ket notation

The following collection of macros for Dirac notation contains two fundamental commands, \bra and \ket, along with a set of more specialized macros which are essentially combinations of the fundamental pair. The specialized macros are both useful and descriptive from the perspective of generating physics code, however, the fundamental commands are designed to contract with one another algebraically when appropriate and are thus suggested for general use. For instance, the following code renders correctly<sup>[1](#page-4-1)</sup>

\bra{\phi}\ket{\psi}  $\rightarrow$  \\apposed to \\apposed to \\apposed if \times\in \end{math}

whereas a similar construction with higher-level macros will not contract in a robust manner

\bra{\phi}\dyad{\psi}{\xi}  $\rightarrow$   $\langle \phi | \psi \rangle$ }.

On the other hand, the correct output can be generated by sticking to the fundamental commands,

\bra{\phi}\ket{\psi}\bra{\xi} → hφ|ψi hξ|

allowing the user to type out complicated quantum mechanical expressions without worrying about bra-ket contractions. That being said, the high-level macros do have a place in convenience and readability, as long as the user is aware of rendering issues that may arise due to an absence of automatic contractions.

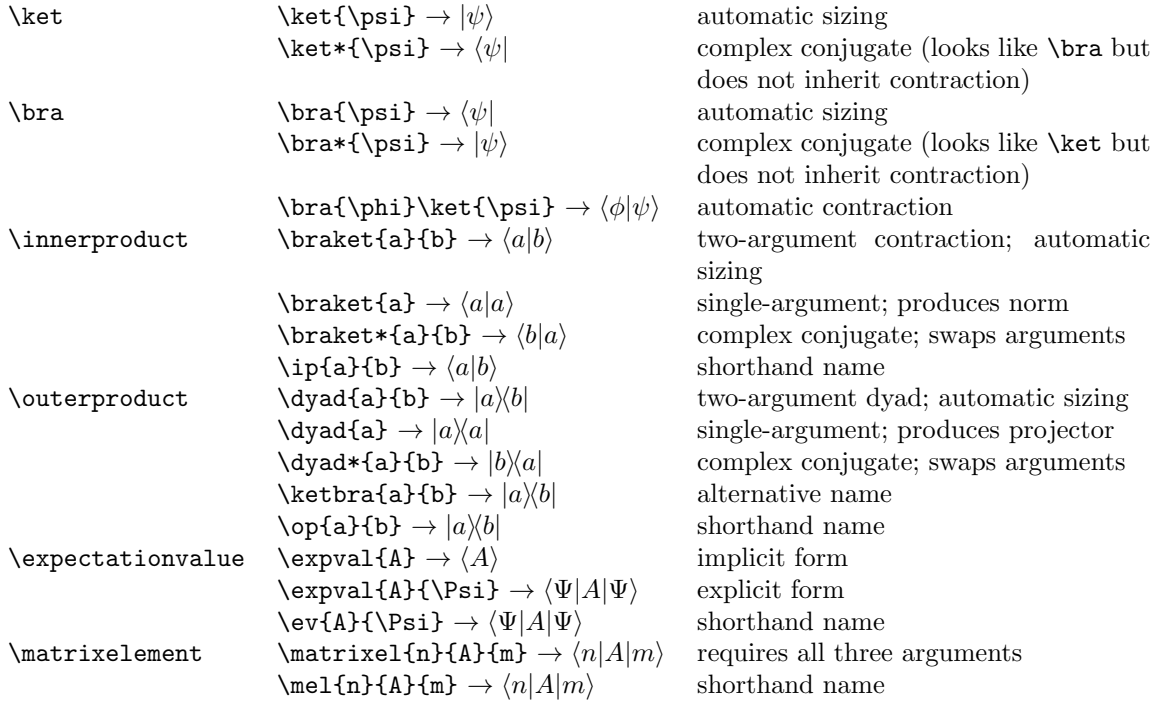

<span id="page-4-1"></span><sup>&</sup>lt;sup>1</sup>Note the lack of a space between the bra and ket commands. This is necessary is order for the bra to find the corresponding ket and form a contraction.